## 2016 WMI世界数学邀请赛 12开学网报名流程图

## 进入网站,点选杯赛

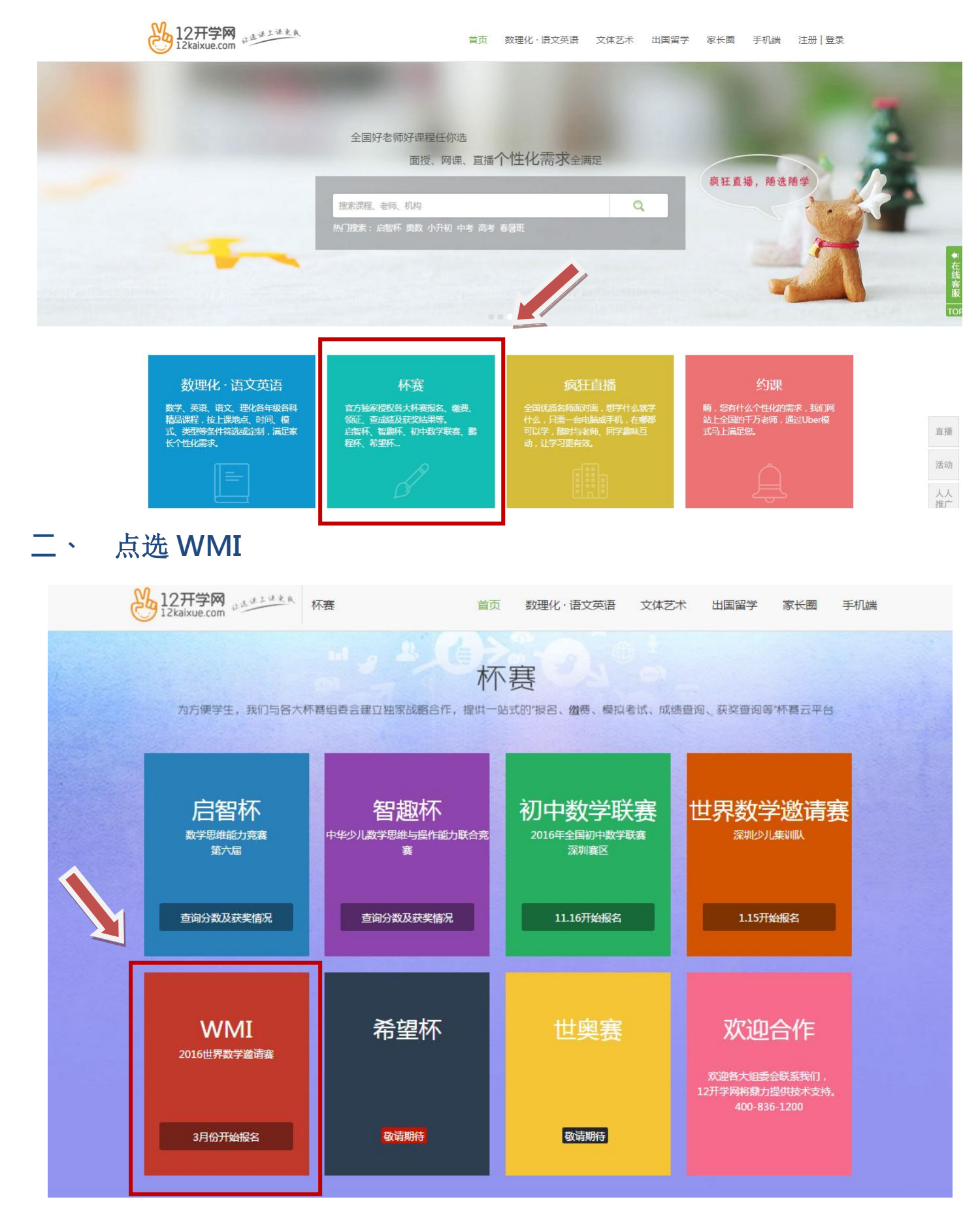

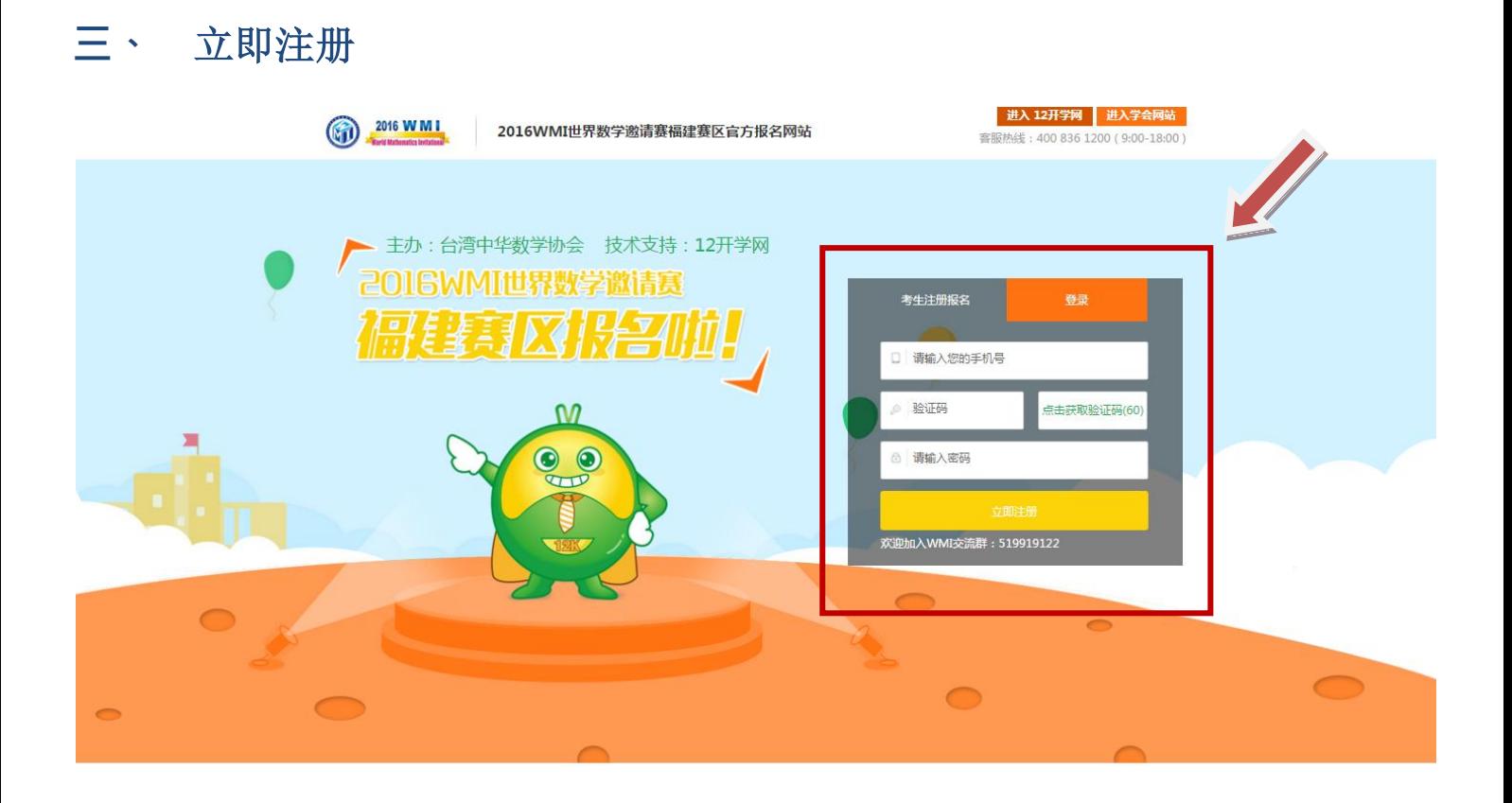

## 四、 关注微信

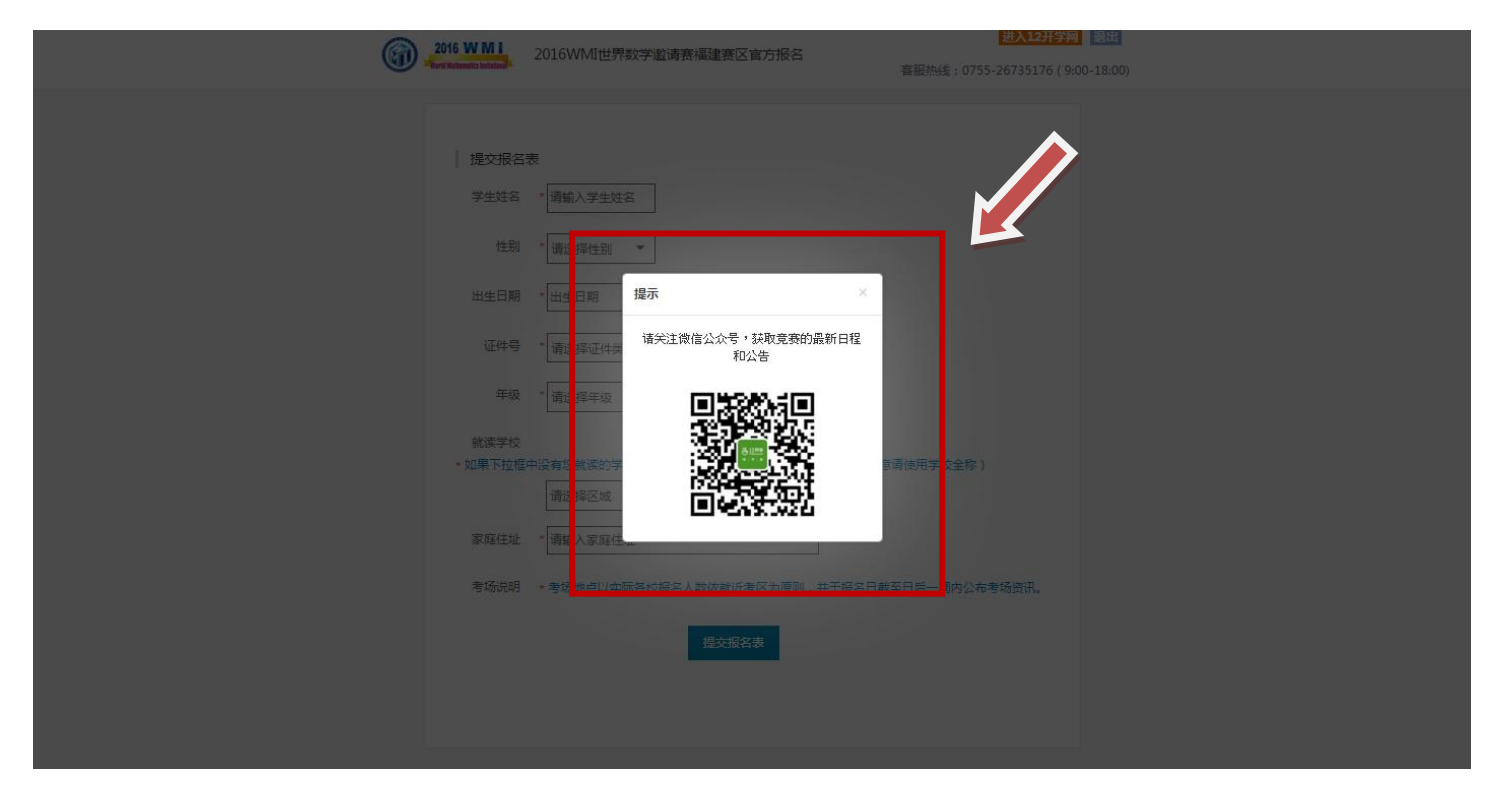

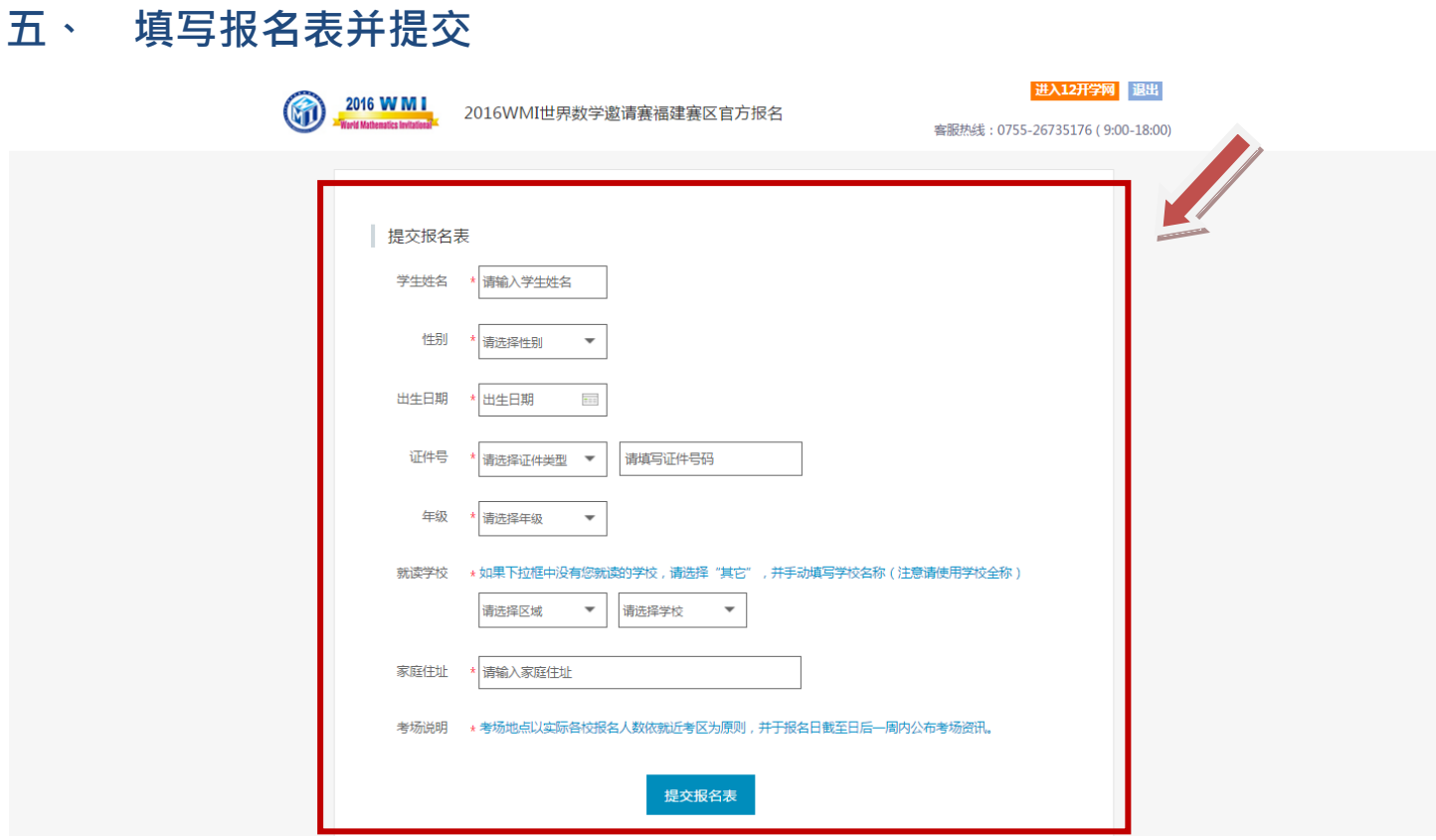

## 六、 报名完成啰!

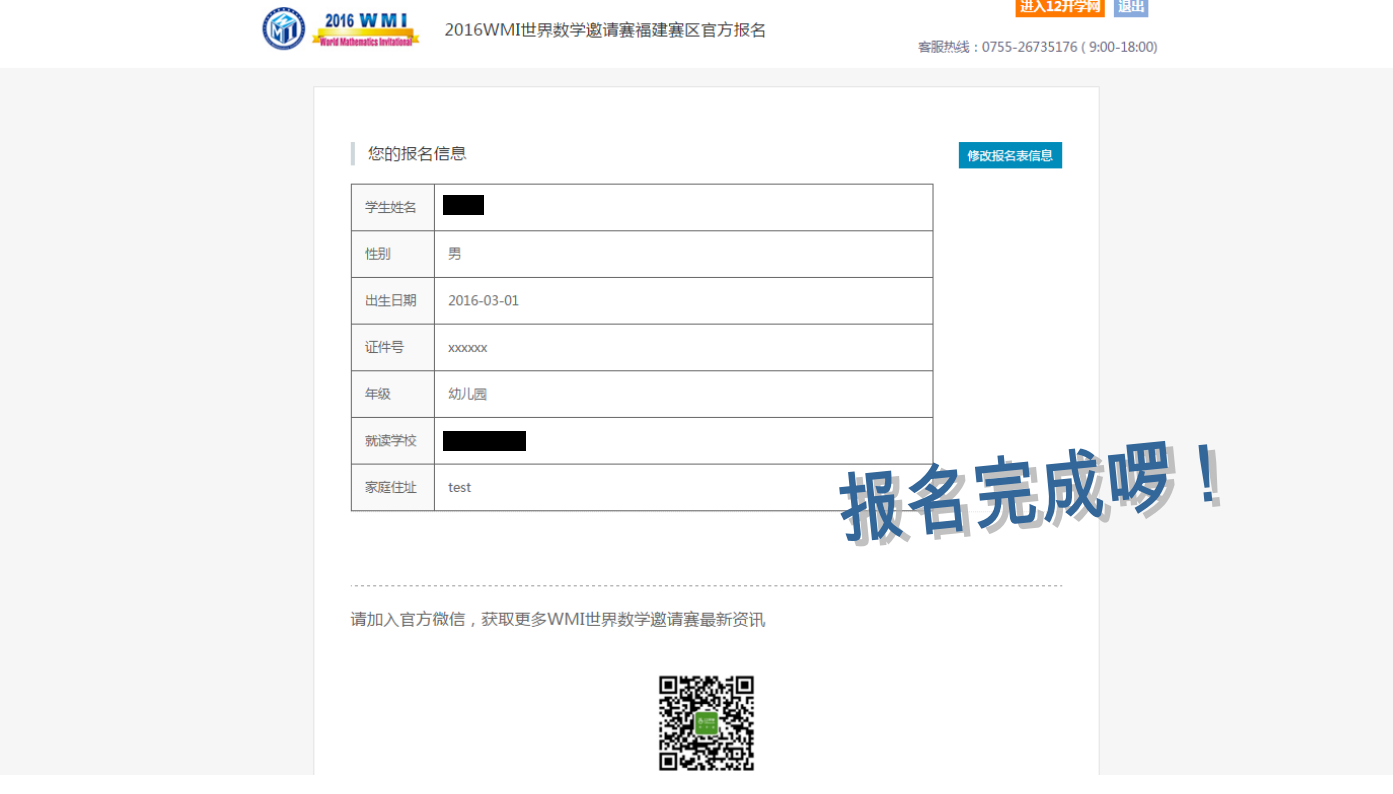